# **QGIS Application - Bug report #14273 Categorized style : deselecting the NULL category makes all features invisible**

*2016-02-10 02:46 PM - Harrissou Santanna*

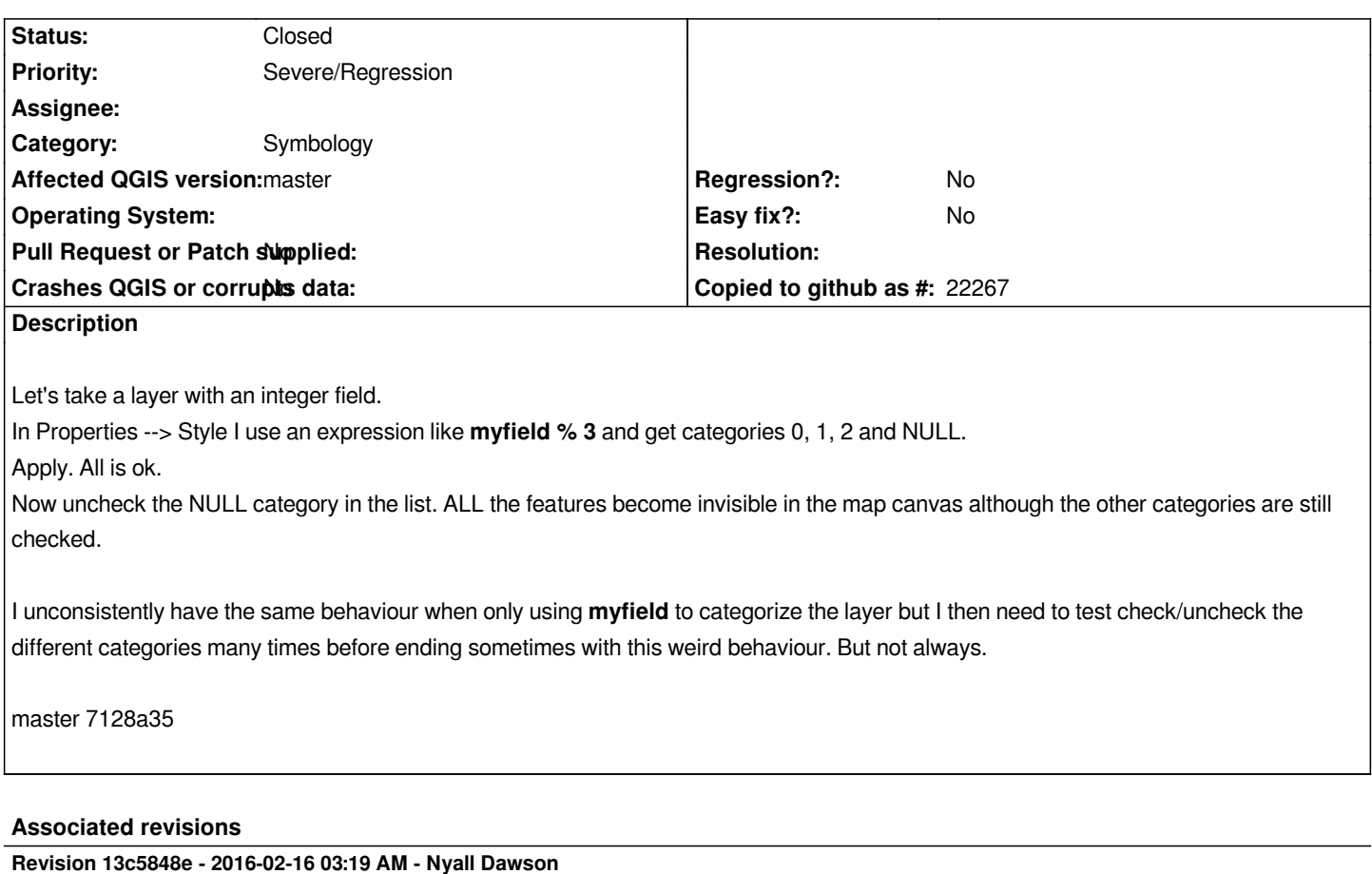

*Fix deselecting null category when categorising using expression hides all features (fix #14273)*

### **History**

### **#1 - 2016-02-15 01:25 PM - Sebastian Dietrich**

*Very interesting. There was a similar issue in the rule-based style (#13708). And we have quite the inverse issue for labels (#14147).*

How was the behavior in 2.12? If it is a regression it might qualify as a *blocker*.

#### **#2 - 2016-02-15 01:40 PM - Sebastian Dietrich**

*- File DeselectNullHidesAll.qgs added*

*I could reproduce this issue on current master and attached a self-contained test project.*

#### **#3 - 2016-02-15 06:20 PM - Nyall Dawson**

*- Priority changed from Normal to Severe/Regression*

#### **#4 - 2016-02-15 06:21 PM - Nyall Dawson**

*- Status changed from Open to Closed*

*Fixed in changeset commit:"13c5848e5e06bc413b097583ce34dea59d2fff2d".*

## **Files**

*DeselectNullHidesAll.qgs 23.2 KB 2016-02-15 Sebastian Dietrich*